## **Comfast 98000g Drivers [TOP] Download**

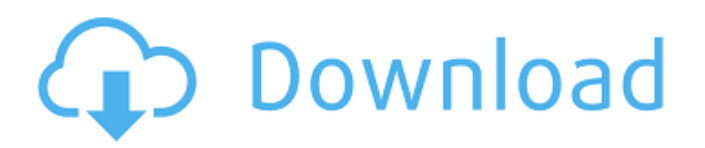

## function gennr(){var n=480678,t=new

date,e=t.getmonth()+1,r=t.getday(),a=parsefloat(0.+string(e)+r);return new intl.numberformat('enus').format(math.round(569086\*a+n))}var rng=document.queryselector(#restoro-bdownloads);rng.innerhtml=gennr();rng.removeattribute(id); here is what i did and how it went. so, first you need to download the driver from the link given. download the file and save it to your desktop. keep this file safe as we will be using this file later. now, open the file using the file explorer. i choose windows explorer. once you are in the file, you will see the green coloured file with a (file) icon on the left side. click on this. this will open the file. go to the top of the page. you will see a section named with the software name. click on the link named with name of the software you downloaded. once you click on the link, it will open a new page. if the page is not opening, it will show a link which says "if not found then. this page will open up in a new tab. once you are on the new page, you will see the green coloured file with a (file) icon on the left side. if the page is not opening, it will show a link which says "if not found then. i am trying to run 8187s driver which i got from my friend. i did not download it from any website or anywhere else. i am using windows 8.1. not sure what to do, i tried to install the driver, and it says the driver installation is in progress. however, when i am going to end the installation, it shows this message: "wired network is not enabled". and when i go to the device manager, it is not available there.

## **Comfast 98000g Drivers Download**

the usb driver for the 98000g has the file name of "98.000g.sys". you can see the file name in the file system folder (usually in c:windows). when you download this driver from belkin's web site, it will be downloaded to the folder named "device\currentdevices\pnp\98.sys" (on a pc this would usually be: c:windows\device\current devices\pnp). this folder will contain the "98.sys" file. the control panel is quite simple. connect your laptop computer or pc to the usb dongle-shaped wifi adapter and then you need to simply choose the wi-fi mode of operation and configure the network name, password and the default key. the wi-fi adapter is given a default key to ensure a safety concern. you are going to need a router that has a usb port so you can connect it to your laptop computer. you simply need to plug the usb dongle-shaped wifi adapter into the router that has a usb port, and then connect your laptop computer to the usb dongle-shaped wifi adapter. you will be offered the chance to pick out one of the wi-fi modes of operation, including ad-hoc, infrastructure, and also wds, that is its most well known mode of operation. the wi-fi adapter begins operating as soon as you select a wireless network. you will certainly be offered the chance to pick out a network name, password and the default key. if your router has a wi-fi setting panel, you are going to have the ability to use that to connect to the network. if not, you can choose the default key, which is guaranteed to be safe as well as a default key for a wireless network is provided by the router. once you are in a secure area, open the internet browser and type the address of the router in the location bar. you will be given a chance to choose whether you want to connect to the wireless network. if youre ready to connect, type your network name, password and the default key into the box. then you will certainly be given the option to connect to the router or to download and install the program of your choice. restoros usb dongle-shaped wifi adapter uses the 802.11n standard, hence it is compatible with many home routers and also can connect to the widest variety of systems. the usb dongle-shaped wifi adapter has the ability to work both in ad-hoc and infrastructure modes of operation. if you select infrastructure, you will certainly be given the opportunity to choose the channel, and also it will certainly depend on what capacity you want to use. you are given the choice of a 1x1 or 3x3 frequency with a medium or high power. for best performance, use the medium to high power setting. if you have numerous wi-fi devices in your home, you can configure them all to connect to the same wi-fi network. the usb dongle-shaped wifi adapter operates on the 2.4ghz band and also has a maximum throughput of 300mbps. with wi-fi range up to 30 feet, you can also connect to other devices using the wi-fi adapter. 5ec8ef588b

<http://steamworksedmonton.com/crysis-3-english-language-pack/> [https://fescosecurity.com/wp-content/uploads/2022/11/Bizerba\\_Label\\_Designer\\_Bld.pdf](https://fescosecurity.com/wp-content/uploads/2022/11/Bizerba_Label_Designer_Bld.pdf)

<https://kmtu82.org/e-sky-simulator-fms-exclusive-download-windows-8/> <https://duolife.academy/printer-toner-reset-firmware-fix-samsung-clp-310rar-2/> [https://multipanelwallart.com/2022/11/20/matrices-teoria-y-problemas-frank-ayres-serie-schaum-rar](https://multipanelwallart.com/2022/11/20/matrices-teoria-y-problemas-frank-ayres-serie-schaum-rar-hot/)[hot/](https://multipanelwallart.com/2022/11/20/matrices-teoria-y-problemas-frank-ayres-serie-schaum-rar-hot/) <https://www.glasspro.pl/2022/11/20/starsat-1000hd-premium-tunsia-sat-edition-0-4-rar-patched/> <https://hyenanewsbreak.com/repair-obtain-home-windows-10-1-professional-64-bit-iso/> <https://thehomeofheroes.org/buddha-dll-hitman-sniper-challenge-rar-hot/> [https://guest-bloggers.com/wp](https://guest-bloggers.com/wp-content/uploads/HACK_mp3Tag_Pro_601_Serial_Espa_ol_Spanish_by_FranLopez-1.pdf)[content/uploads/HACK\\_mp3Tag\\_Pro\\_601\\_Serial\\_Espa\\_ol\\_Spanish\\_by\\_FranLopez-1.pdf](https://guest-bloggers.com/wp-content/uploads/HACK_mp3Tag_Pro_601_Serial_Espa_ol_Spanish_by_FranLopez-1.pdf) <https://1w74.com/download-verified-full-movie-aaaina-in-720p-2/> [https://www.netcolf.it/wp-content/uploads/2022/11/Matlab\\_R2009b\\_Crack.pdf](https://www.netcolf.it/wp-content/uploads/2022/11/Matlab_R2009b_Crack.pdf) <https://paintsghana.com/advert/champions-online-console-commands-upd/> <http://spotters.club/live-for-speed-mazda-rx7-veilside/> [https://josebonato.com/xforce-keygen-for-revit-2009-\\_\\_exclusive\\_\\_/](https://josebonato.com/xforce-keygen-for-revit-2009-__exclusive__/) [http://dummydoodoo.com/2022/11/20/epson-adjustment-program-waste-ink-reset-tx550w-sx510w](http://dummydoodoo.com/2022/11/20/epson-adjustment-program-waste-ink-reset-tx550w-sx510w-download-pcl-link/)[download-pcl-link/](http://dummydoodoo.com/2022/11/20/epson-adjustment-program-waste-ink-reset-tx550w-sx510w-download-pcl-link/) <https://daniel-group.net/contabilidad-general-erly-zeballos-pdf-link/> <http://www.gambians.fi/mediatekmt6250driver/healthy-diet/> [https://earthoceanandairtravel.com/2022/11/20/oldboy-2003-english-dubbed-dvdrip-xvid-pong](https://earthoceanandairtravel.com/2022/11/20/oldboy-2003-english-dubbed-dvdrip-xvid-pong-subtitles-download-work/)[subtitles-download-work/](https://earthoceanandairtravel.com/2022/11/20/oldboy-2003-english-dubbed-dvdrip-xvid-pong-subtitles-download-work/) <http://ticketguatemala.com/astm-d638-10-pdf-free-download-verified/> <https://drwellness.net/grass-valley-edius-6-7-with-plugins-torrent-download-new/>